#### Министерство науки и высшего образования Российской Федерации Федеральное государственное бюджетное образовательное учреждение высшего образования "Амурский государственный университет"

УТВЕРЖДАЮ Проректор по учебной и научной работе Лейфа А.В. Лейфа 10 июня 2024 г.

## РАБОЧАЯ ПРОГРАММА

# «КОМПЬЮТЕРНЫЕ ТЕХНОЛОГИИ В ПРОЕКТИРОВАНИИ ИНТЕРЬЕРА»

Специальность 54.05.01 Монументально-декоративное искусство

Специализация образовательной программы – Монументально-декоративное искусство (интерьеры)

Квалификация выпускника – Художник - проектировщик интерьера

Год набора – 2024

Форма обучения – Очная

Курс 3,4,5,6 Семестр 10,11,12,6 ,7,8,9

Зачет 6,7,8 сем

Зачет с оценкой 10,11,12,9 сем

Общая трудоемкость дисциплины 648.0 (академ. час), 18.00 (з.е)

Составитель О.С. Шкиль, доцент, канд. пед. наук Факультет дизайна и технологии Кафедра дизайна

Рабочая программа составлена на основании Федерального государственного образовательного стандарта ВО для специальности 54.05.01 Монументальнодекоративное искусство, утвержденного приказом Министерства науки и высшего образования Российской Федерации от 13.08.20 № 1009

Рабочая программа обсуждена на заседании кафедры дизайна

12.03.2024 г. , протокол № 7

Заведующий кафедрой Гаврилюк Е.А. Гаврилюк

Учебно-методическое управление Выпускающая кафедра

СОГЛАСОВАНО СОГЛАСОВАНО

#### СОГЛАСОВАНО СОГЛАСОВАНО

Чалкина Н.А. Чалкина Гаврилюк Е.А. Гаврилюк 10 июня 2024 г. 10 июня 2024 г.

Научная библиотека Центр цифровой трансформации и технического обеспечения

Петрович О.В. Петрович Тодосейчук А.А. Тодосейчук 10 июня 2024 г. 10 июня 2024 г.

# **1. ЦЕЛИ И ЗАДАЧИ ОСВОЕНИЯ ДИСЦИПЛИНЫ**

#### **Цель дисциплины:**

развивать образное и пространственное мышление, творческие способности студентов, их технические навыки, изобретательность, способность к самостоятельному пополнению знаний и повышению уровня профессиональной подготовки в работе с современным графическим программным обеспечением

#### **Задачи дисциплины:**

· освещение прогрессивных существующих и перспективных методов проектирования элементов предметной среды в системе человек-машина-среда;

· демонстрация возможностей компьютерной графики для выполнения дизайнерских работ;

· освоение студентами современных графических редакторов и специализированных компьютерных программ.

#### **2. МЕСТО ДИСЦИПЛИНЫ В СТРУКТУРЕ ОБРАЗОВАТЕЛЬНОЙ ПРОГРАММЫ**

Дисциплина относится к обязательной части учебного плана по направлению подготовки ОП «Монументально-декоративное искусство».

Изучение дисциплины способствует подготовке будущих выпускников к профессиональной дизайн- деятельности, формированию их профессиональной компетентности, а именно к проектированию объектов предметно-пространственной среды современными средствами компьютерных технологий.

Курс раскрывает основные принципы и приемы проектного формирования элементов и объектов предметного наполнения, составляющих важнейшую и неотъемлемую часть современного дизайна, средствами компьютерных технологий. Данный курс дает студентам не только комплекс практических навыков при решении определенных проектных задач, но и формирует тип пространственного мышления, направленного на создание трехмерных моделей объектов.

При преподавании дисциплины учитываются особенности учебного плана подготовки по данному направлению, новейшие достижения науки и техники, требования непрерывности образования в сфере дизайна и преемственности знаний при переходе к профилирующим учебным дисциплинам.

Преподавание курса базируется на знаниях по информационным технологиям в дизайне, техническому рисунку и начертательной геометрии.

Перечень последующих учебных дисциплин, для которых необходимы знания, умения и навыки, формируемые данной учебной дисциплиной: «Основы производственного мастерства», «Художественное проектирование интерьера».

Знания и навыки, полученные при изучении дисциплины, используются в процессе освоения выше перечисленных дисциплин, но и при курсовом и дипломном проектировании, прохождении учебной, производственной, в том числе и преддипломной практик, в дальнейшей профессиональной деятельности.

### **3. КОМПЕТЕНЦИИ ОБУЧАЮЩЕГОСЯ, ФОРМИРУЕМЫЕ В РЕЗУЛЬТАТЕ ОСВОЕНИЯ ДИСЦИПЛИНЫ И ИНДИКАТОРЫ ИХ ДОСТИЖЕНИЯ**

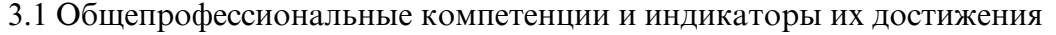

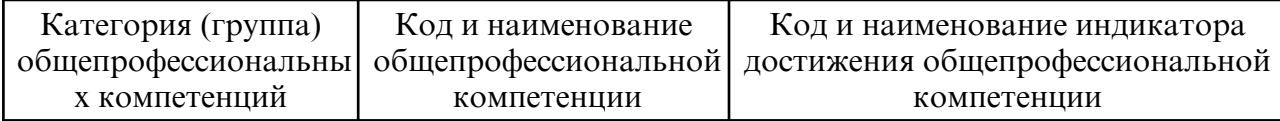

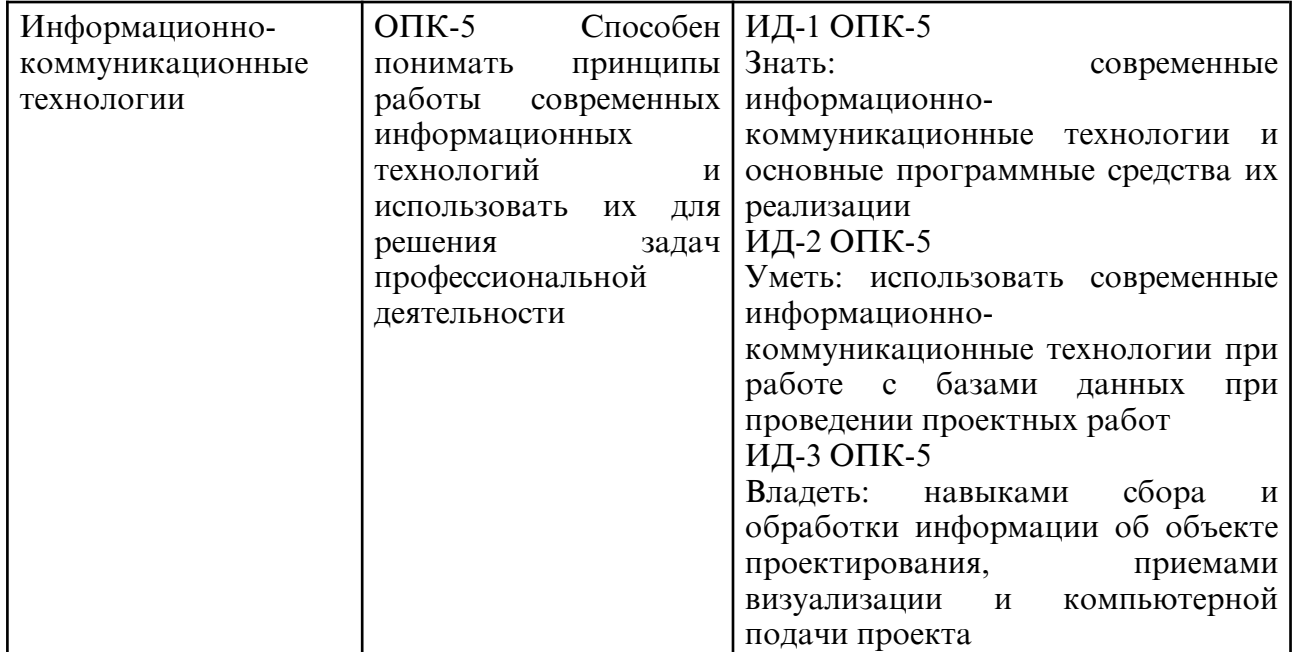

#### 3.2 Профессиональные компетенции и индикаторы их достижения

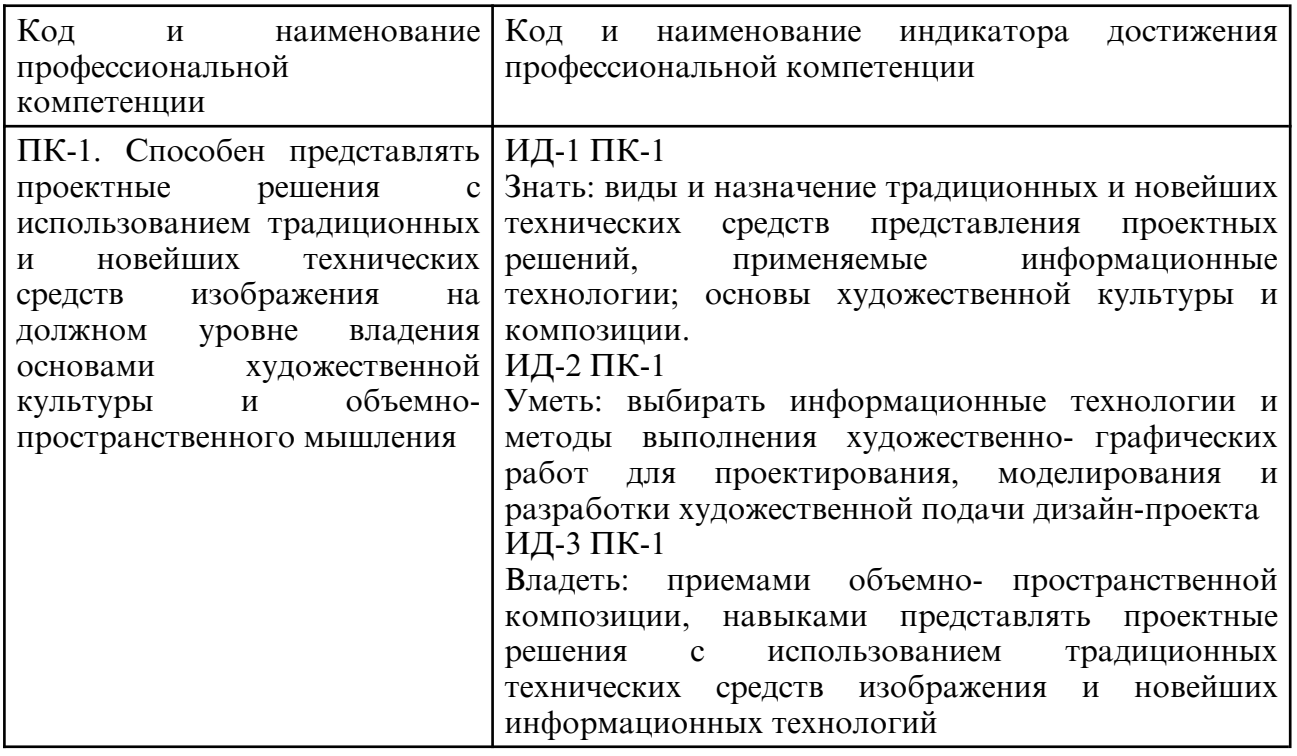

# **4. СТРУКТУРА ДИСЦИПЛИНЫ**

Общая трудоемкость дисциплины составляет 18.00 зачетных единицы, 648.0 академических часов.

- $1 N$ <sup>o</sup> п/п
- 2 Тема (раздел) дисциплины, курсовая работа (проект), промежуточная аттестация
- 3 Семестр
- 4 Виды контактной работы и трудоемкость (в академических часах)
- 4.1 Л (Лекции)
- 4.2 Лекции в виде практической подготовки
- 4.3 ПЗ (Практические занятия)
- 4.4 Практические занятия в виде практической подготовки
- 4.5 ЛР (Лабораторные работы)
- 4.6 Лабораторные работы в виде практической подготовки
- 4.7 ИКР (Иная контактная работа)
- 4.8 КТО (Контроль теоретического обучения)
- 4.9 КЭ (Контроль на экзамене)
- 5 Контроль (в академических часах)
- 6 Самостоятельная работа (в академических часах)
- 7 Формы текущего контроля успеваемости

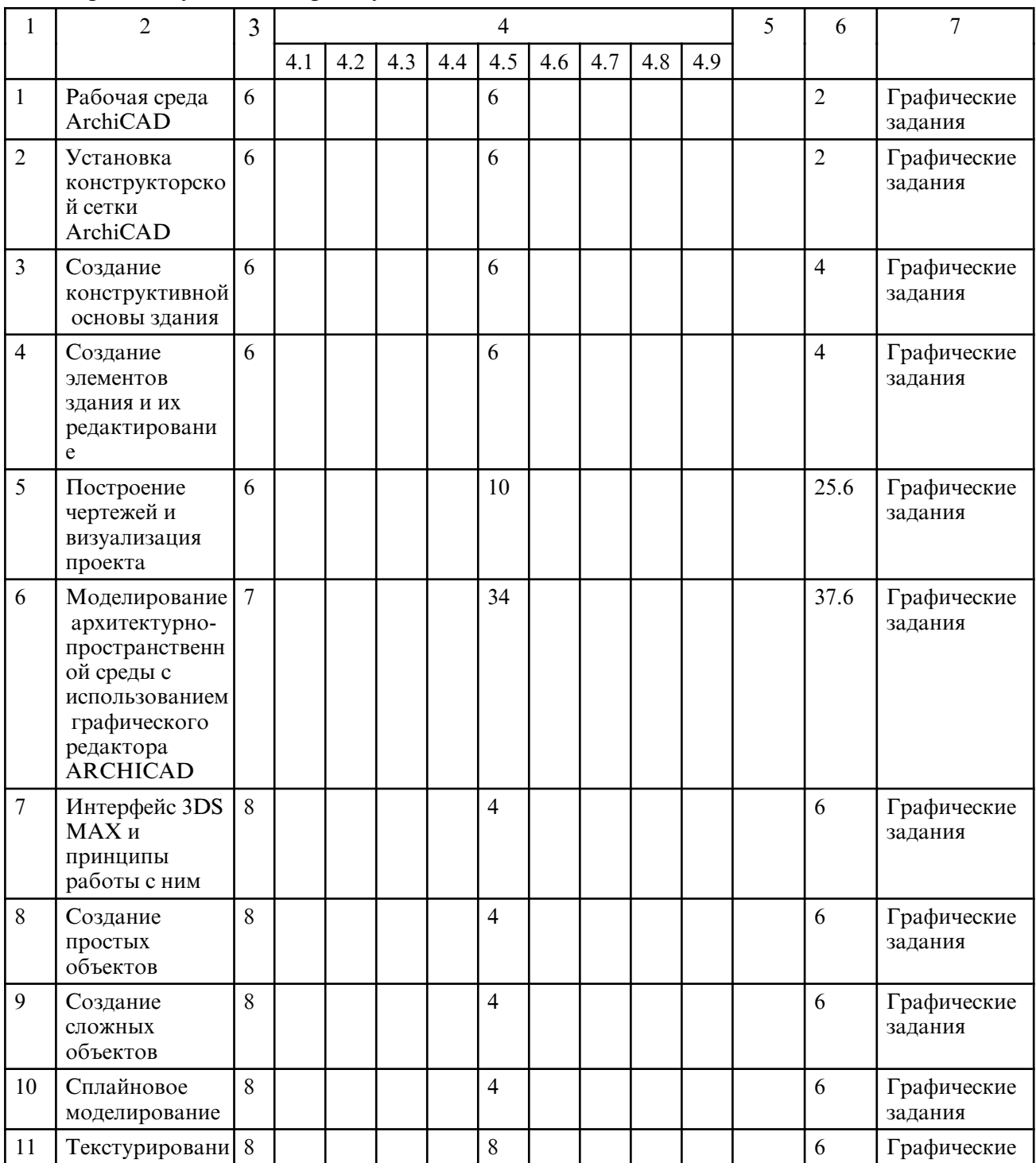

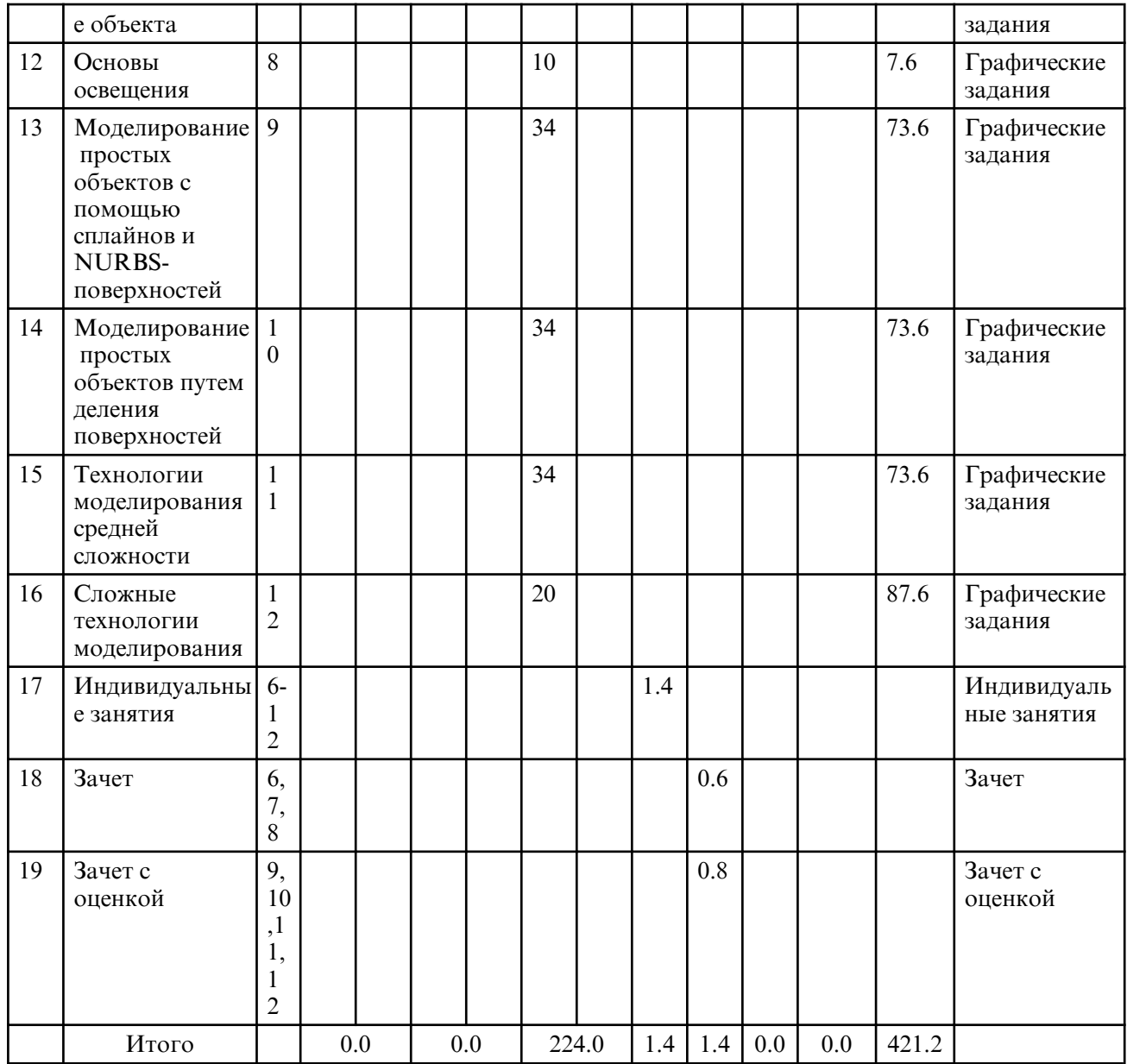

# **5. СОДЕРЖАНИЕ ДИСЦИПЛИНЫ**

# **5.1. Лабораторные занятия**

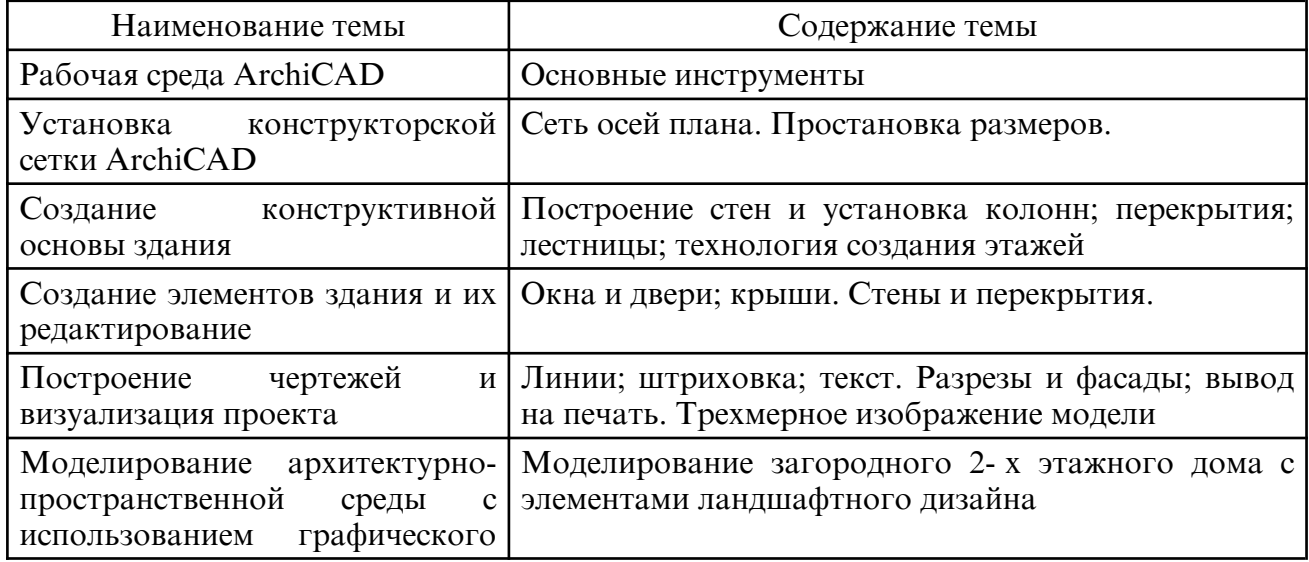

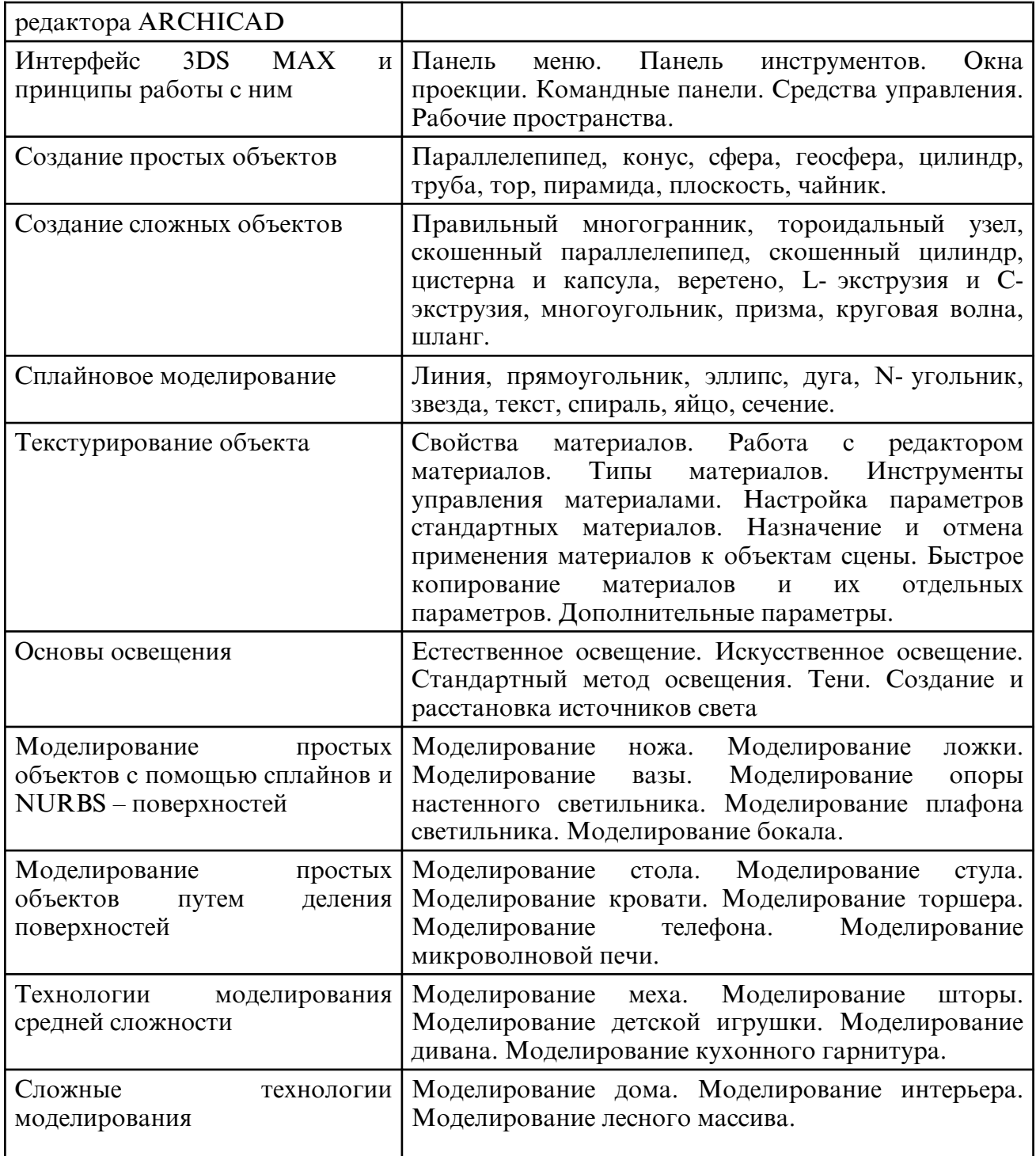

# **6. САМОСТОЯТЕЛЬНАЯ РАБОТА**

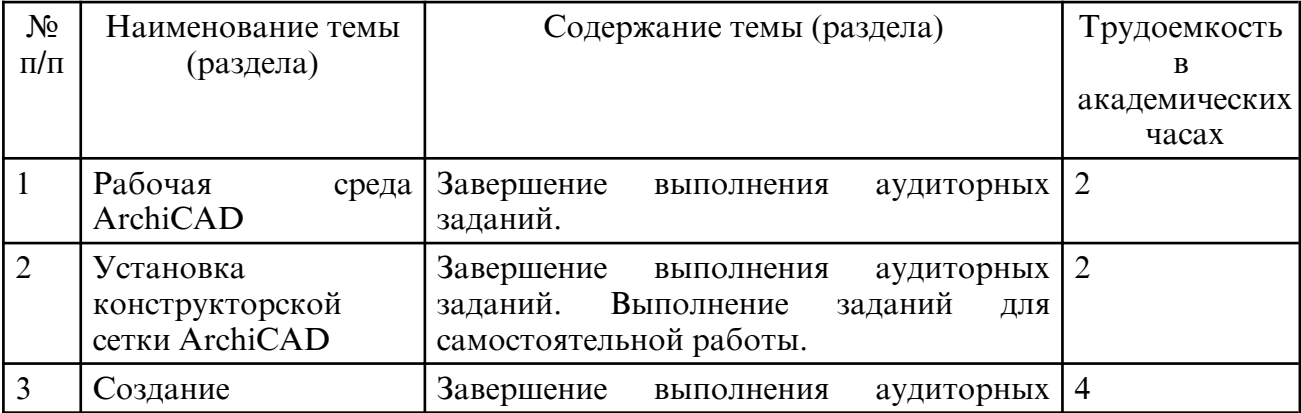

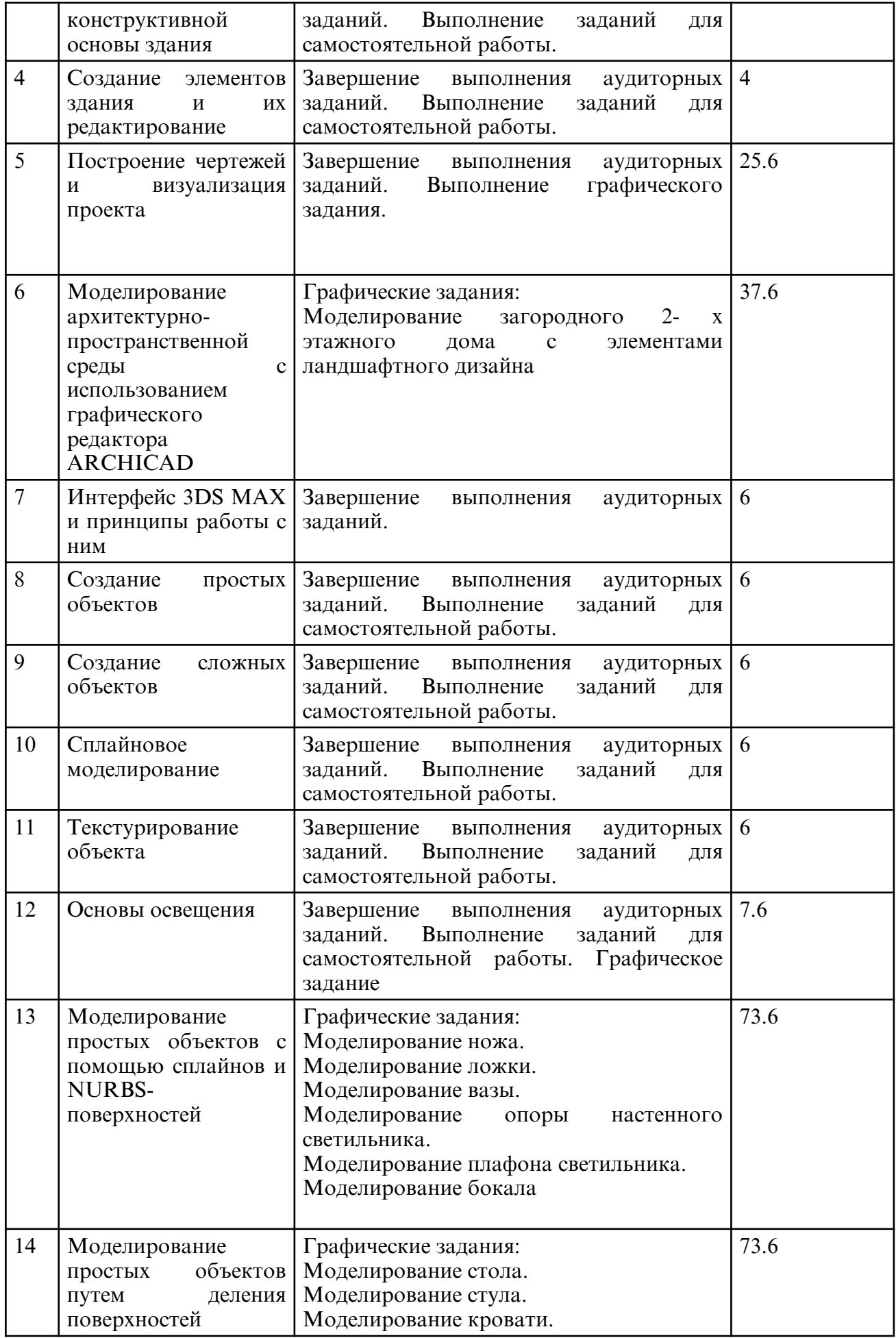

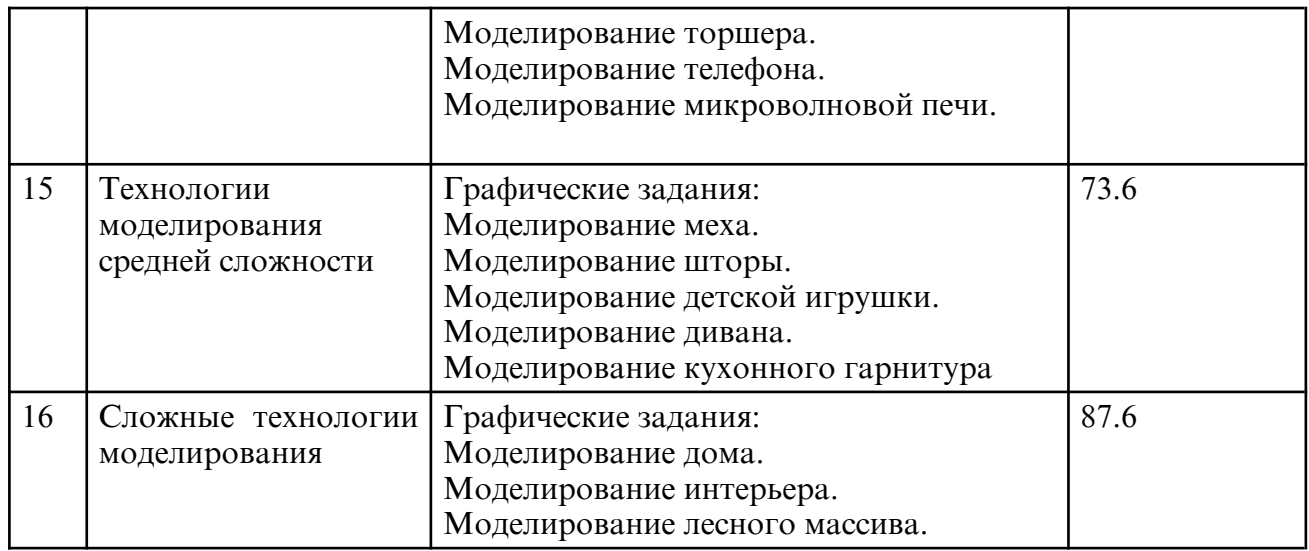

## **7. ОБРАЗОВАТЕЛЬНЫЕ ТЕХНОЛОГИИ**

В процессе обучения используются электронные формы обучения в виде теоретических положений курса, изложенных в электронном виде, а также электронных методических указаний для выполнения графических работ, информационные технологии при организации коммуникации со студентами для представления информации, выдачи рекомендаций и консультирования по оперативным вопросам (электронная почта).

Лабораторные занятия проводятся как в традиционной форме, так и с использованием поисковых и графических заданий для закрепления теоретического материала. Значительную часть лабораторных занятий составляет самостоятельная аудиторная работа по выполнению индивидуальных аудиторных заданий.

Самостоятельная работа направлена на формирование готовности к самообразованию, создания базы для непрерывного образования, развития созидательной и активной позиции студента. Самостоятельная работа студентов включает работу с учебной литературой, конспектирование и оформление записей курсу, завершение и оформление аудиторных графических заданий, подготовку к лабораторным занятиям (сбор и обработка материала по предварительно поставленной проблеме).

При освоении дисциплины используются сочетания видов учебной работы с методами и формами активизации познавательной деятельности студентов для достижения запланированных результатов обучения и формирования компетенций:

- самостоятельное изучение теоретического материала дисциплины с использованием Internet- ресурсов, информационных баз, методических разработок, специальной учебной и научной литературы;

- закрепление теоретического материала при проведении лабораторных занятий с использованием интерактивных форм обучения.

При изучении дисциплины предусмотрены следующие активные и интерактивные формы проведения занятий:

- решение задач-ситуаций с проработкой аргументированной позиции;

- обсуждение выполнения лабораторных работ;

- просмотр и обсуждение видео-и графических материалов;

- активное обсуждение отчетов студентов по результатам выполнения лабораторных работ;

- работа в команде при подготовке и выполнении лабораторных работ;

- опережающая самостоятельная работа

# **8. ОЦЕНОЧНЫЕ СРЕДСТВА ДЛЯ ПРОМЕЖУТОЧНОЙ АТТЕСТАЦИИ**

Перечень вопросов к зачету

3 курс, 6 семестр

1. Рабочая среда ArchiCAD

2. Основные инструменты

- 3. Установка конструкторской сетки ArchiCAD.
- 4. Установка сети осей плана.
- 5. Простановка размеров.
- 6. Создание конструктивной основы здания.
- 7. Построение стен и установка колонн
- 8. Построение перекрытия
- 9. Построение лестницы
- 10. Технология создания этажей
- 11. Создание элементов здания.
- 12. Создание окна.
- 13. Создание двери
- 14. Создание крыши.
- 15. Редактирование элементов здания
- 16. Построение ландшафта
- 17. Инструменты двухмерного черчения
- 18. Создание линии
- 19. Создание штриховки
- 20. Создание текста
- 21. Трехмерное изображение модели
- 22. Построение чертежей
- 23. Разрезы и фасады
- 24. Вывод на печать
- 4 курс, 7 семестр

1. Моделирование архитектурно- пространственной среды с использованием графического редактора ARCHICAD.

2.Моделирование загородного 2-х этажного дома с элементами ландшафтного дизайна 4 курс, 8 семестр

- 1. Параллелепипед, конус, сфера.
- 2. Геосфера, цилиндр, труба, тор, пирамида, плоскость, чайник.
- 3. Правильный многогранник, тороидальный узел.
- 4. Скошенный параллелепипед, скошенный цилиндр.
- 5. Цистерна и капсула, веретено.
- 6. L-экструзия и С-экструзия.
- 7. Многоугольник, призма, круговая волна, шланг.
- 8. Линия, прямоугольник, эллипс, дуга.
- 9. N-угольник, звезда, текст, спираль, яйцо, сечение.
- 10. Создание NURBS поверхностей.
- 11. Создание сетки кусков Безье.
- 12. Морфинговые составные объекты.
- 13. Распределенные составные объекты.
- 14. Согласованные составные объекты.
- 15. Соединяющиеся составные объекты.
- 16. Капельно-сетчатые составные объекты.
- 17. Слитые с формой составные объекты.
- 18. Булевы составные объекты.
- 19. Ландшафтные составные объекты.
- 20. Сетчатые составные объекты.
- 21. Составные объекты опорных сечений.
- 22. Построение автосетки.
- 23. Построение вспомогательной сетки.
- 24. Шаг сетки и единицы измерения.
- 25. Трехмерная привязка.
- 5 курс, 9 семестр
- 1.Моделирование ножа с помощью сплайнов и NURBS поверхностей.
- 2. Моделирование ложки с помощью сплайнов и NURBS поверхностей.

3. Моделирование вазы с помощью сплайнов и NURBS – поверхностей.

4. Моделирование опоры настенного светильника с помощью сплайнов и NURBS – поверхностей.

5. Моделирование плафона светильника с помощью сплайнов и NURBS – поверхностей.

6. Моделирование бокала с помощью сплайнов и NURBS – поверхностей.

Перечень вопросов к зачету с оценкой

5 курс, 10 семестр

1. Моделирование стола путем деления поверхностей.

2. Моделирование стула путем деления поверхностей.

3. Моделирование кровати путем деления поверхностей.

4. Моделирование торшера путем деления поверхностей.

5. Моделирование телефона путем деления поверхностей.

6. Моделирование микроволновой печи путем деления поверхностей.

6 курс, 11 семестр

- 1. Моделирование меха.
- 2. Моделирование шторы.
- 3. Моделирование детской игрушки.
- 4. Моделирование дивана.
- 5. Моделирование кухонного гарнитура.

6 курс, 12 семестр

1.Моделирование дома.

2.Моделирование интерьера.

3.Моделирование лесного массива.

# **9. УЧЕБНО- МЕТОДИЧЕСКОЕ И ИНФОРМАЦИОННОЕ ОБЕСПЕЧЕНИЕ ДИСЦИПЛИНЫ**

а) литература

1. Смородина, Е. И. Компьютерные технологии в проектировании среды. Программный пакет ArchiCAD : учебное пособие / Е. И. Смородина. — Омск : Омский государственный технический университет, 2020. — 83 c. — ISBN 978-5-8149-3039-2. — Текст : электронный // Цифровой образовательный ресурс IPR SMART : [сайт]. — URL: https://www.iprbookshop.ru/115471.html (дата обращения: 20.05.2024). — Режим доступа: для авторизир. пользователей

2. Шумилов, К. А. Реалистичная визуализация в ArchiCAD : учебное пособие / К. А. Шумилов. — Санкт- Петербург : Санкт- Петербургский государственный архитектурно- строительный университет, ЭБС АСВ, 2019. — 143 с. — ISBN 978-5-9227-0981-1. — Текст : электронный // Цифровой образовательный ресурс IPR SMART : [сайт]. — URL: https:// www.iprbookshop.ru/99314.html (дата обращения: 20.05.2024). — Режим доступа: для авторизир. пользователей

3. Ложкина, Е. А. Проектирование в среде 3ds Max : учебное пособие / Е. А. Ложкина, В. С. Ложкин. — Новосибирск : Новосибирский государственный технический университет, 2019. — 180 c. — ISBN 978-5-7782-3780-3. — Текст : электронный // Цифровой образовательный ресурс IPR SMART : [сайт]. — URL: https:// www.iprbookshop.ru/98811.html (дата обращения: 20.05.2024). — Режим доступа: для авторизир. пользователей

4. Архитектурная визуализация (Autodesk 3ds Max + Corona Render) : методические указания / составители Д. С. Рыбакова. — Самара : Самарский государственный технический университет, ЭБС АСВ, 2018. — 59 c. — Текст : электронный // Цифровой образовательный ресурс IPR SMART:  $[ca\text{m}r]$ . — URL: https:// www.iprbookshop.ru/90456.html (дата обращения: 20.05.2024). — Режим доступа: для авторизир. пользователей

5. Шумилов, К. А. Моделирование в ArchiCAD. Ч.1 : учебное пособие / К. А. Шумилов, Ю. А. Гурьева. — Санкт- Петербург : Санкт- Петербургский государственный архитектурно- строительный университет, ЭБС АСВ, 2021. — 154 c. — ISBN 978-5-9227-1146-3, 978-5-9227-1147-0. — Текст : электронный // Цифровой образовательный ресурс IPR SMART : [сайт]. — URL: https:// www.iprbookshop.ru/119660.html (дата обращения: 20.05.2024). — Режим доступа: для авторизир. пользователей

6. Шкиль, О. С. Создание конструктивной основы здания в редакторе трехмерного компьютерного моделирования ARCHIGAD [Электронный ресурс] : учеб.- метод. пособие. Ч. 1 / О. С. Шкиль ; Амурский государственный университет, Факультет дизайна и технологии. - Благовещенск : АмГУ, 2021. - 40 с. - Режим доступа : http:// irbis.amursu.ru/DigitalLibrary/AmurSU\_Edition/11648.pdf

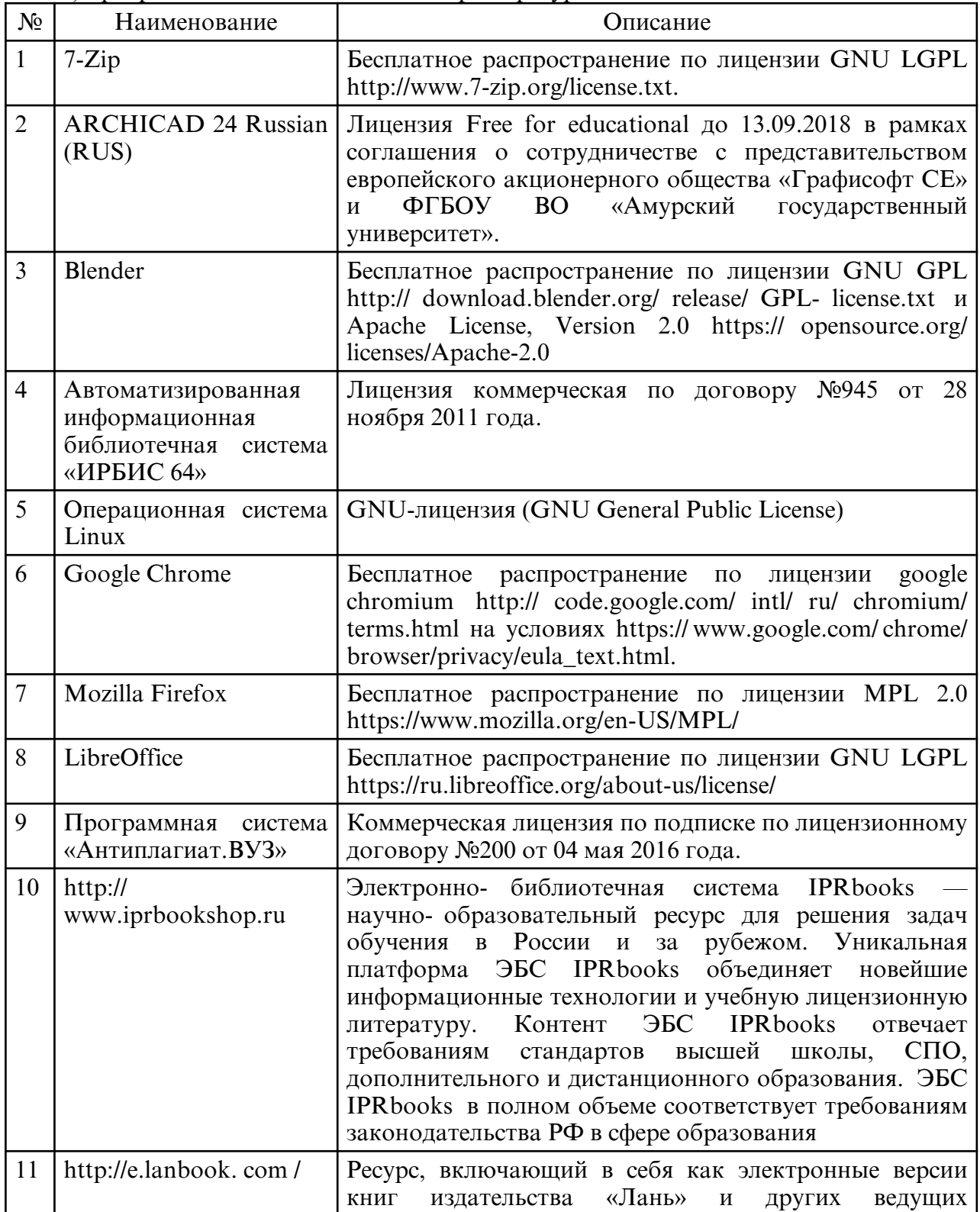

б) программное обеспечение и Интернет-ресурсы

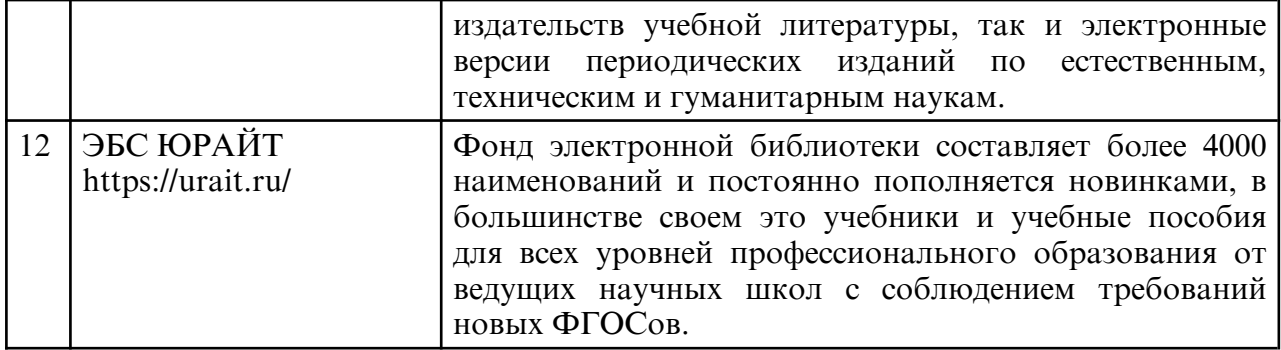

в) профессиональные базы данных и информационные справочные системы

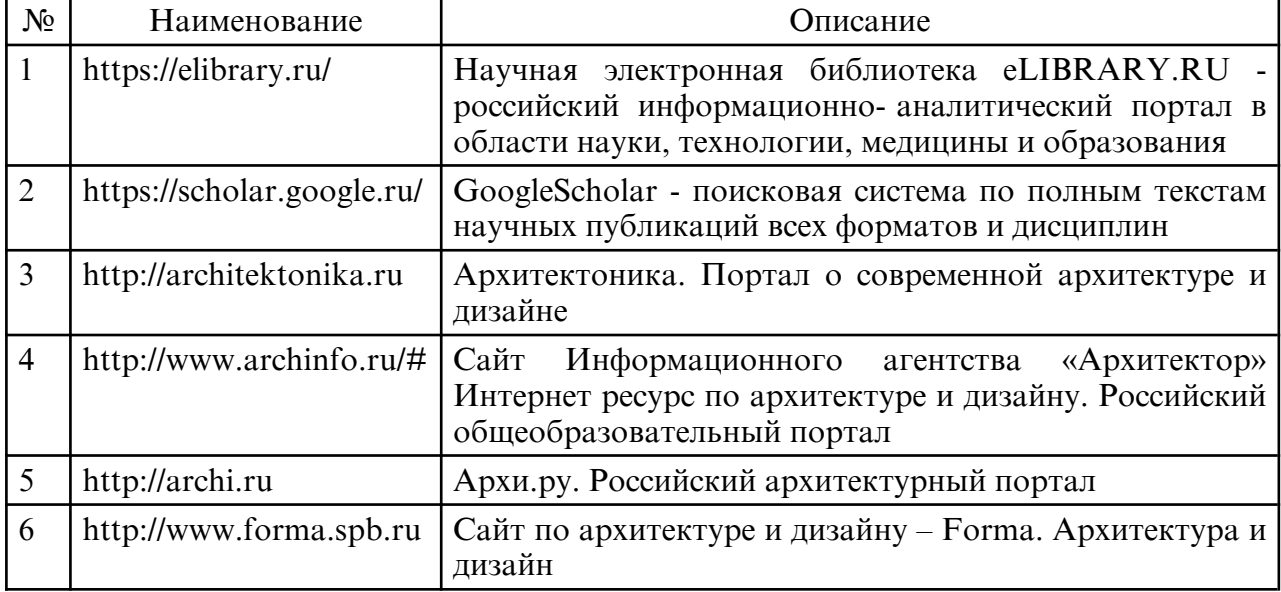

#### **10. МАТЕРИАЛЬНО-ТЕХНИЧЕСКОЕ ОБЕСПЕЧЕНИЕ ДИСЦИПЛИНЫ**

Занятия по дисциплине проводятся в специальных помещениях, представляющих собой учебные аудитории для проведения лабораторных занятий, групповых и индивидуальных консультаций, текущего контроля и промежуточной аттестации. Аудитория оснащена учебной мебелью, доской, мультимедийным оборудованием, компьютерной техникой с возможностью подключения к сети «Интернет».

Самостоятельная работа обучающихся осуществляется в помещениях, оснащенных компьютерной техникой с возможностью подключения к сети «Интернет» и обеспечением доступа в электронную информационно- образовательную среду университета.